#### **Cигнал**

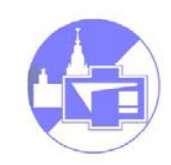

Сигналы: аналоговый, дискретный и цифровой.

Аналоговый сигнал - непрерывная функция непрерывного аргумента (радиофизика «доцифровой эры»)

Дискретный (discrete) - непрерывная функция, но определен только для дискретных значений аргумента. Задается дискретной последовательностью отсчетов (samples)  $u(nT)$ ,  $n = 0, 1, 2, \ldots, N$ . Частота дискретизации  $f = 1/T$ ,

Цифровой (digital) сигнал дискретен как по своим значениям, так и по аргументу (разновидность дискретного сигнала, округленного до определенных значений, набор этих значений шкала квантования задается заранее). Такое округление принято называть квантованием сигнала по уровню (не путать с квантовой механикой!).

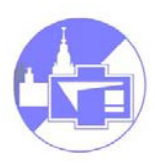

# **Теорема Котельникова (теорема отсчетов)**

Заменим непрерывный (аналоговый) сигнал конечным числом дискретных значений:

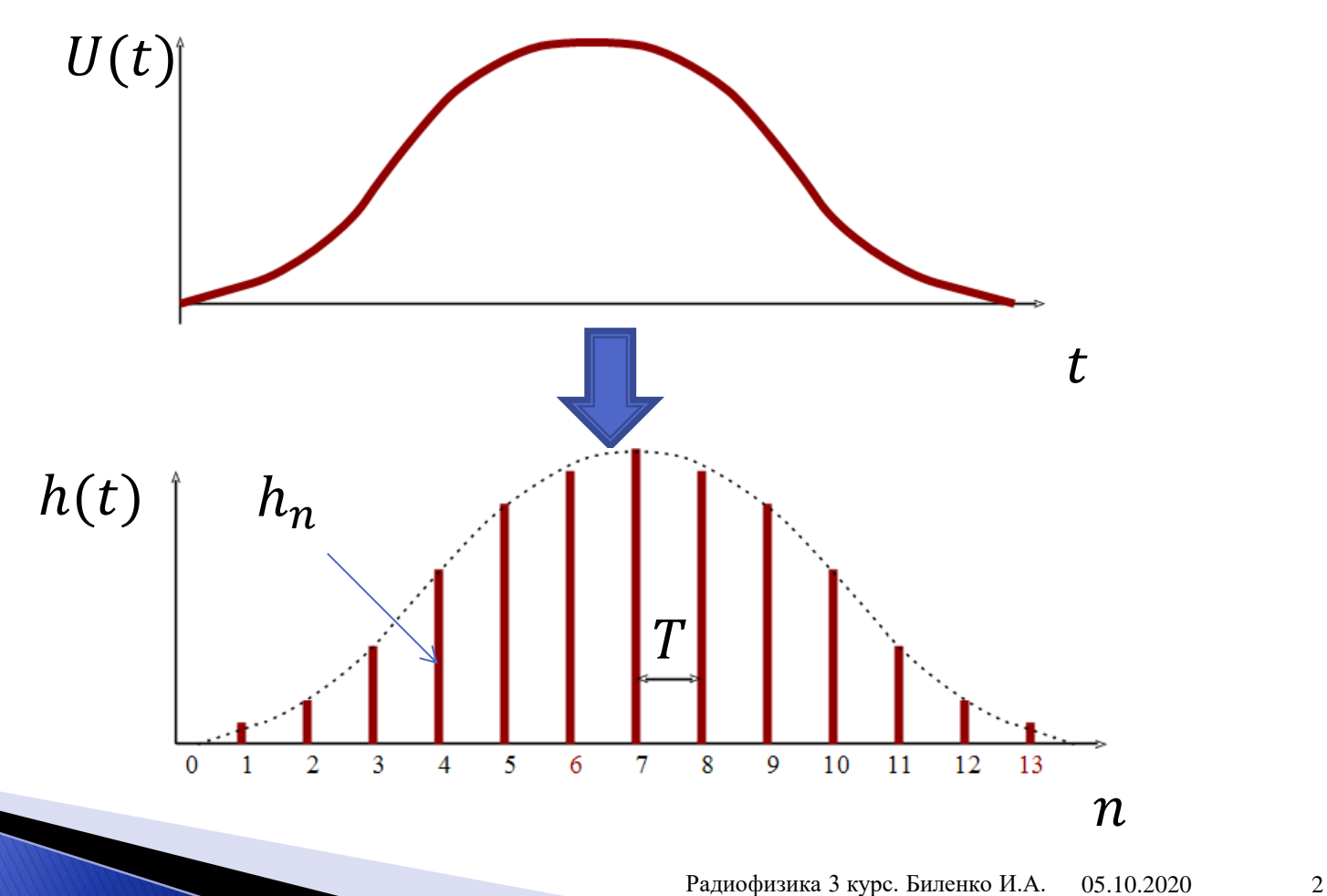

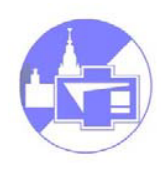

#### Если спектр сигнала **ограничен** и верхняя частота спектра **меньше** частоты 1

$$
\Omega=\frac{1}{2T},
$$

то по дискретному набору  $h_n$  можно **точно** восстановить исходный сигнал:

$$
h(t) = \sum_{n=-\infty}^{\infty} h_n \frac{\sin[2\pi\Omega(t - nT)]}{2\pi\Omega(t - nT)}
$$

Ω - частота Найквиста.

Замечание: Условие  $f < \Omega =$ 1 2T формально означает *неограниченность сигнала по времени* (наоборот - *ограниченность* сигнала по времени означает *неограниченность* по частоте).

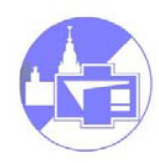

#### Доказательство:

Myctb

\n
$$
H(\omega) = \int_{-\infty}^{\infty} h(t)e^{-2\pi i \omega t} dt \qquad h(t) = \int_{-\infty}^{\infty} H(\omega)e^{2\pi i \omega t} d\omega
$$

Bведем 
$$
G(\omega) = \begin{cases} H(\omega) & \text{ecли}|\omega| < Ω \\ 0 & \text{ecли } Ω ≤ |\omega| \end{cases}
$$

И продолжим ее периодически с периодом $\frac{1}{T}$  $\overline{T}$ на интервал −∞ … ∞ Тогда формально можно разложить  $G(\omega)$  в ряд Фурье:

$$
G(\omega) = \sum C_n e^{-\pi i n \omega 2T} \qquad \text{The} \qquad C_n = T \int_{-\frac{1}{2T}}^{\frac{1}{2T}} G(\omega) e^{\pi i n \omega 2T} d\omega
$$

Очевидно:  $C_n = Th(nT)$ 

1

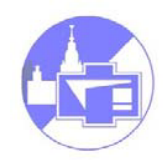

Тогда:

$$
h(t) = \int_{-\infty}^{\infty} H(\omega)e^{2\pi i \omega t} d\omega = \int_{-\Omega}^{\Omega} G(\omega)e^{2\pi i \omega t} d\omega =
$$

$$
= \int_{-\Omega}^{\Omega} \sum_{n} C_n e^{-\pi i n \omega 2T} e^{2\pi i \omega t} d\omega = \sum_{n}^{\Omega} C_n \int_{-\Omega}^{\Omega} e^{-2\pi i \omega (t - nT)} d\omega =
$$

$$
= \sum C_n \frac{\sin(2\pi\Omega(t - nT))}{\pi(t - nT)} = 2T\Omega \sum h(nT) \frac{\sin(2\pi\Omega(t - nT))}{\pi\Omega(t - nT)} =
$$

$$
= \sum h_n \frac{\sin(2\pi\Omega(t - nT))}{\pi\Omega(t - nT)}
$$

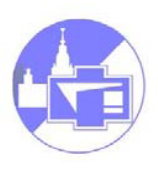

**Дискретное преобразование Фурье (ДПФ)** 

Имеем дискретный сигнал

$$
u_k \equiv u(t_k), \quad t_k \equiv k\Delta, \quad k = 0, 1, 2 \dots N, \quad N - \text{H}
$$

Если  $u(t)$  не ограничена по времени - отбрасываем «хвосты».  $N$  чисел на входе -  $N$  на выходе. Ограничимся только дискретным набором частот:

$$
f_n \equiv \frac{n}{N\Delta}, \quad n = -\frac{N}{2} \dots \frac{N}{2}, \qquad \left(\omega_n \equiv \frac{2\pi n}{N\Delta}\right)
$$

Крайние значения  $n$  - частоты Найквиста (*n* пробегает  $N + 1$ , а не  $N$  значений - два крайние значения зависимы (равны).

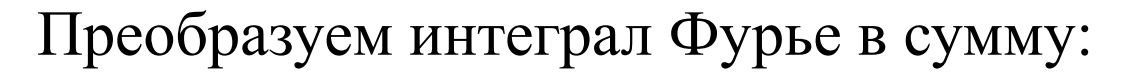

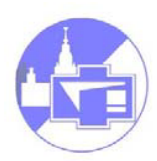

$$
U(f_n) = \int_{-\infty}^{\infty} u(t) e^{2\pi i f_n t} dt \cong \sum_{k=0}^{N-1} u_k e^{2\pi i f_n t_k} \Delta = \Delta \sum_{k=0}^{N-1} u_k e^{2\pi i k n/N}
$$

Введем обозначение  $U_n$ :

$$
U_n = \sum_{k=0}^{N-1} u_k e^{2\pi i k n/N}.
$$

- называют *дискретным преобразованием Фурье*. N отсчетов  $u_k$  преобразуются в N комплексных чисел  $U_n$ . Такое преобразование не зависит от интервала дискретизации Δ. Связь между обычным и дискретным преобразованием Фурье:  $U(f_n) \cong U_n \Delta$ 

Обратное дискретное Фурье преобразование (получение из набора  $U_n$  набор  $u_k$ ) задается формулой

$$
u_k = \frac{1}{N} \sum_{n=0}^{N-1} U_n e^{-2\pi i \, kn/N}
$$

формулы отличаются только знаком в показателе экспоненты и делением на  $N$ . Значит, численные процедуры для прямого ДПФ могут быть легко модифицированы и для обратного ДПФ.

Дискретный аналог равенства Парсеваля:

$$
\sum_{k=0}^{N-1} |u_k|^2 = \frac{1}{N} \sum_{n=0}^{N-1} |U_n|^2
$$

# **Быстрое преобразование Фурье (БПФ)**

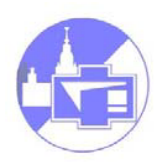

Перепишем формулу (3) для дискретного преобразования Фурье:  $N-1$ 

$$
U_n = \sum_{k=0} W^{nk} u_k, \qquad W \equiv e^{2\pi i k n/N}
$$

Для вычисления одного элемента  $U_n$  потребуется N операций комплексного умножения, а для вычисления всех элементов  $U_n$ -  $O(N^2)$  операций.

Алгоритм БПФ выгодно отличается тем, что для той же задачи ему требуется всего лишь  $O(N \log_2 N)$  операций. Разница между  $O(N^2)$  и  $O(N \log_2 N)$  огромна, например, при  $N = 10^6$ БПФ дает выигрыш в  $\approx 5 \times 10^4$  раз!

Алгоритм БПФ стал широко известен в середине 60-х после работ J.W.Cooley и J.W.Tukey, (позже выяснилось, что подобные методы были независимо и раньше открыты десятком других исследователей, начиная с Гаусса

(1805 год).

## **Количество информации**

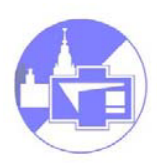

Рассмотрим сообщение из  $n$  посылок, каждая может принимать  $m$  различных значений (градаций). Полное количество комбинаций

$$
N=m^n
$$

Количество информации  $I$  должно  $I \sim n$  (как стоимость телеграммы). С другой стороны  $I = f(N)$ . Выпишем:

$$
df = K \, dn, \quad df = \frac{df}{dN} \, N \ln(m) \, dn, \n\Rightarrow \quad f = K \log_a N
$$

здесь  $K$ ,  $a$  - постоянные. Для определения постоянной  $a$ выберем  $m = 2$ ,  $n = 1$  ("бит" информации):

$$
1 = log_a(2^1), \Rightarrow a = 2
$$

**Формула Хартли:**

$$
I = \log_2 N = n \log_2 m
$$

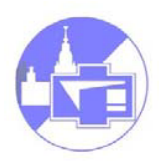

## **Передача информации через канал связи**

Пусть сообщение - функция  $u(t)$ , ее спектр ограничен:  $f < F_0$ . По т. Котельникова достаточно передать набор импульсов с интервалами  $\Delta t = 1/(2F_0)$ , за время t, всего  $2F_0 t$  импульсов.

Если число градаций  $m$ , то количество информации  $I(t)$  и скорость  $R$  передачи информации:

$$
I = 2F_0 t \log_2 m,
$$
  

$$
R = \frac{dI}{dt} = 2F_0 \log_2 m.
$$

(1)

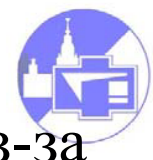

Число градаций т не может быть бесконечным изналичия шумов. **Теорема Шеннона-Хартли**:

$$
I_{\max} = F_0 t \log_2 \left( 1 + \frac{w_s}{w_n} \right),\tag{2}
$$

$$
R_{\text{max}} = \frac{dI}{dt} = F_0 \log_2 \left( 1 + \frac{W_s}{W_n} \right),\tag{3}
$$

 $W_s$  -- мощность сигнала, а  $W_n$  -- мощность шума. Величину  $I_{\text{max}}$ называют еще объемом сигнала.

Для передачи сообщения:

*a*) полоса частот  $F_k$ , пропускаемых каналом, должна быть достаточно велика:  $F_k > F_0$ ;

 $b$ ) время связи  $t_k$  через канал должно быть также достаточно велико:  $t_k > t$ ;

*c*) превышение сигнала над шумом 
$$
\frac{W_s}{W_n}
$$
 в канале  
 $H_k = \log_2 \left( 1 + \frac{W_s}{W_n} \right)$ должно быть также больше  
соответствующей величины *H*

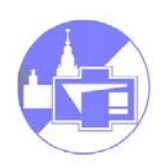

Величину  $C = F_0 \log_2 \big( 1 +$  $W_{S}$  $W_n$ называют емкостью канала.

В случае, когда  $W_n$  зависит от частоты («окрашенный» шум):

$$
C = \int_{0}^{F_0} \log_2\left(1 + \frac{W_s(f)}{W_n(f)}\right) df
$$

0 *-* полоса пропускания канала

### **Шумы квантования**

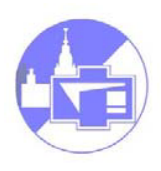

Пусть число градаций *т*и нет «обычных» шумов. Шаг дискретизации  $b = 1/m$ . Если амплитуда сигнала равновероятна в пределах шага  $b$ , то заменяя ее дискретным значением, мы допускаем ошибку ∆.

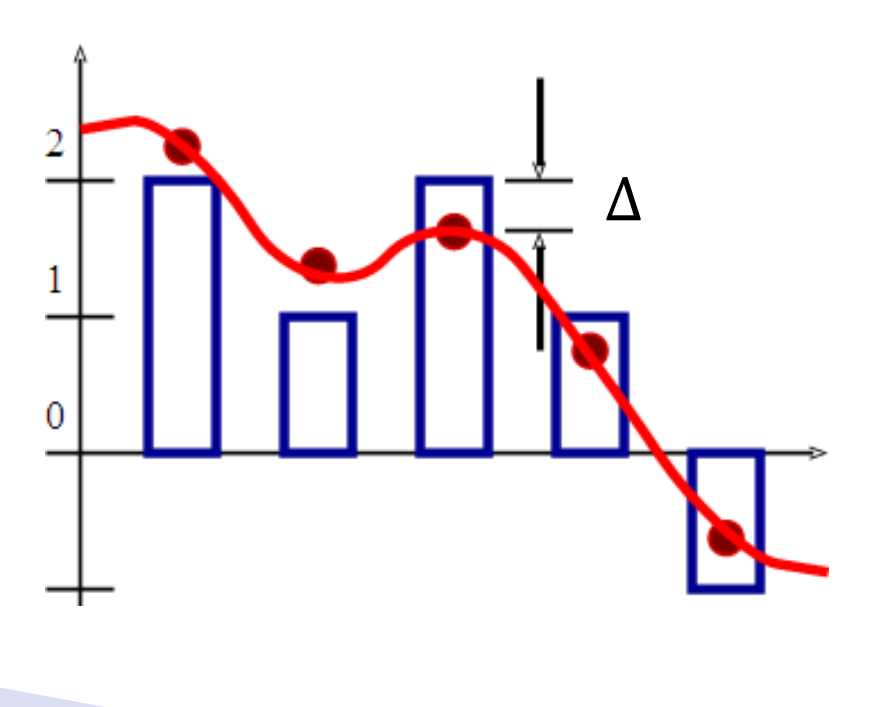

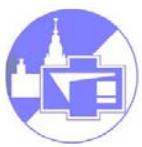

Результат квантования можно рассматривать как аддитивный случайный процесс с дисперсией  $\sigma^2.$ Квадрат среднего значения максимального квантованного сигнала -  $m^2$ . Тогда:  $W_N = \sigma^2$ ,  $W_S = m^2 - \sigma^2$ 

Подставляем в формулы (2), (3):

$$
I = F_0 t \log_2 \left( 1 + \frac{W_S}{W_N} \right) = F_0 t \log_2 m^2,
$$
  

$$
R = \frac{dI}{dt} = F_0 \log_2 \left( 1 + \frac{W_S}{W_N} \right) = F_0 \log_2 m^2.
$$

### **Различные каналы передачи информации**

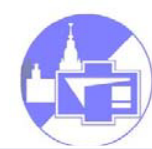

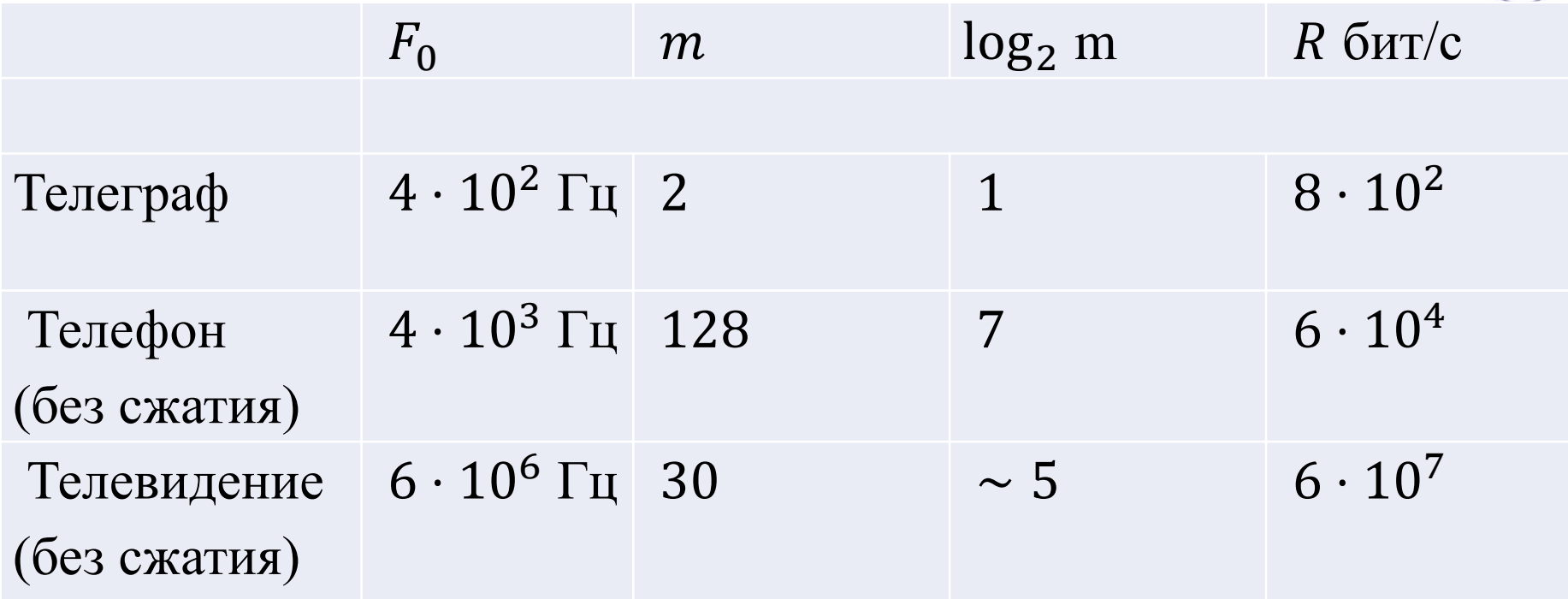

Интересно: через зрение человек получает 2 · 10<sup>4</sup> бит/сек. Это много меньше, чем по ТВ: записывается не каждый кадр, а лишь *изменение* картинки (но (!) мозг помнит всю текущую картинку). Аналогичный принцип используют алгоритмы сжатия информации (mpeg)

# **Информационная энтропия**

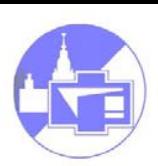

Радиотелеграф: опытный радист мог принимать сигнал «на слух» при  $W_S < W_N$  в полосе приема  $F_0 \cong R$ – нарушение формулы Хартли?

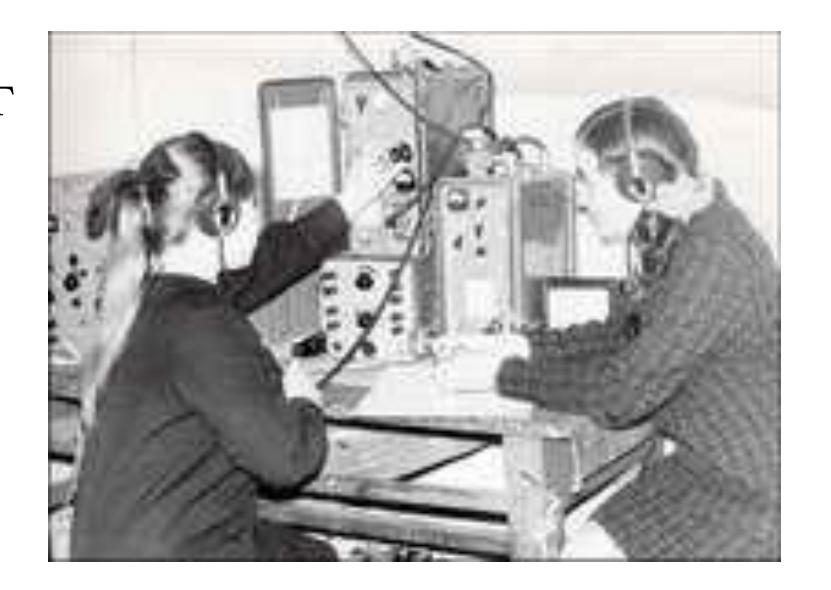

В алфавите буквы не равновероятны. Тем более, их сочетания.

Информационная двоичная энтропия:

$$
H(x) = -\sum_{i=1}^{n} p(i) \log_2 p(i) \qquad \text{- формyna Шеннона}
$$

Прирост информации = утраченной энтропии

#### **Примеры современных каналов информации:**

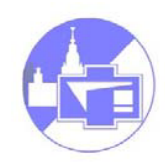

**СВЧ кабель (длинная линия!):**  $F_0 \simeq 10^{10}$  Гц, т.е. по СВЧ кабелю можно передавать ~ 1000 ТВ каналов или 2,5  $\cdot\,10^6$ телефонных каналов.

**Витая пара (тоже длинная линия):**  $F_0 \simeq 10^9$  Гц (дешевле и удобнее). Скорость передачи 100 … 1000 Мбит/сек.

**Оптический кабель (почти как** дл<mark>инная</mark> линия…): :  $F_0 \simeq 10^{14}$  Гц, (пока полоса частот лишь  $\sim 10^{10}$ Гц). до 100 Гбит/сек. (1 волокно, Диаметр сердцевины  $\sim 5 \mu$ , оболочка ∼ 20 . Затухание на  $\lambda \sim 1.6 \mu$ , составляет 0,2 дб/км).

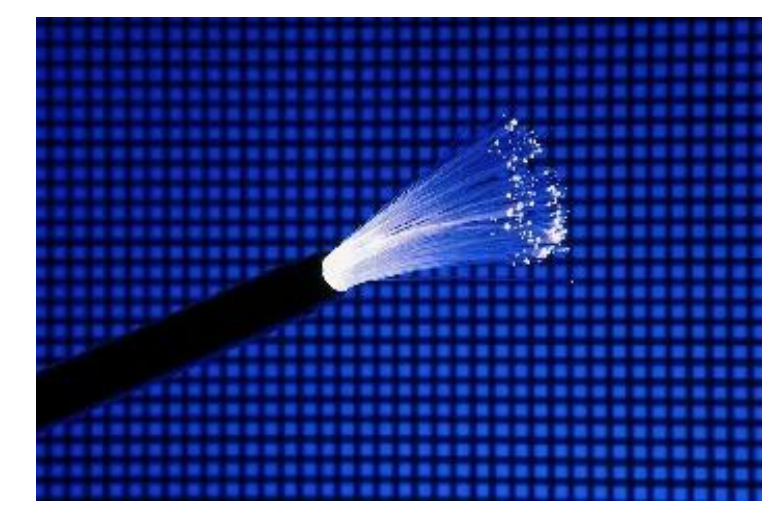

Рекорд: 32 Тб/c – с помощью **частотных гребенок!** *Nature Photonics 8, 375–380 2014.*

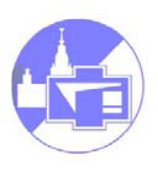

# **Надежность передачи информации – фундаментальный предел**

Пусть один бит - за время  $\tau$ , полоса частот  $\Delta f \simeq 1/\tau$ . Мощность тепловых шумов в согласованной линии  $W_T \sim \kappa T \Delta f$ , поэтому для передачи каждого бита нужна энергия >  $\kappa T$ .

Величина  $E/\kappa T$  пока велика, но постоянно уменьшается. Если средняя энергия, рассеиваемая процессором  $W$ , тактовая частота  $\nu$ , а количество элементов  $N$ , то очевидно, что

$$
\frac{E}{\kappa T} = \frac{W}{\nu N \kappa T}
$$

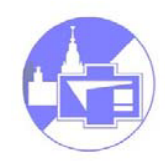

#### Приведем оценки для различных процессоров

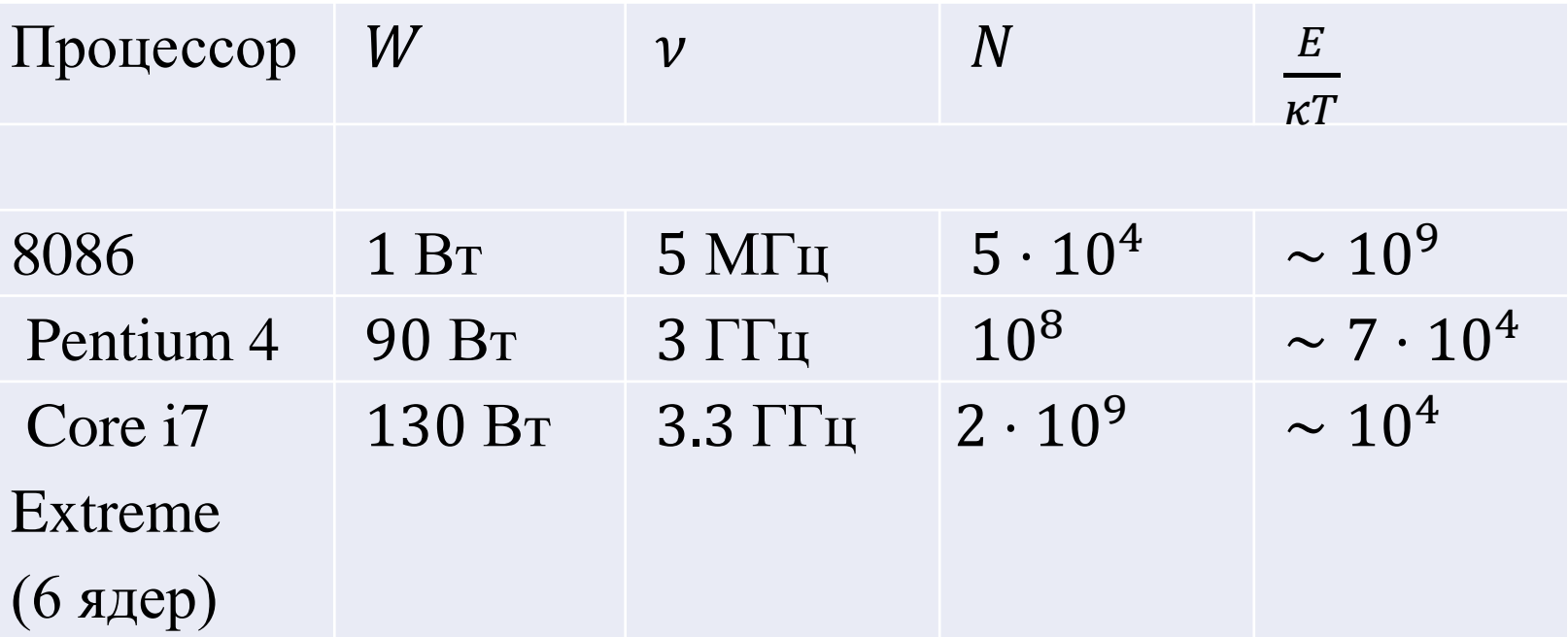

В оптике  $\kappa T \ll \hbar \omega$ . Можно показать, что предельная величина для передачи одного бита за время составляет

 $E \geq$ 

 $\hbar$ 

 $\tau$ 

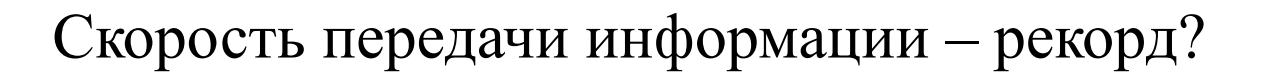

Достигнута была такая скорость в офисе одной из компьютерных фирм при падении со стеллажа высотой в один метр 8 коробок, каждая из которых содержала 20 накопителей Seagate Barracuda 300 GB.

Общий объем переданной на расстояние 1 метра информации составил 300 × 20 × 8 = 48000 GB, время передачи составило  $t =$  $\sqrt{2h/g} = 0.4 c$ Средняя скорость передачи информации составила

**120 Тб/сек ! ;)**

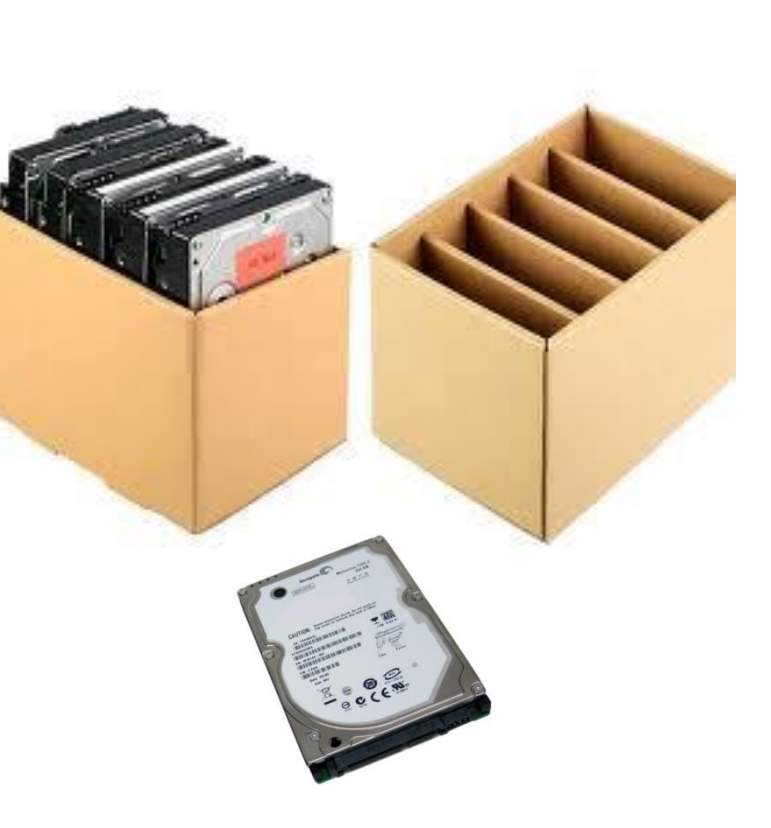

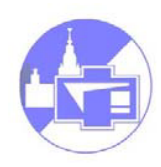

#### **Основы цифровых систем**

От дискретного представления сигнала можно перейти к цифровому: каждый отсчет – дискретное значение амплитуды сигнала.

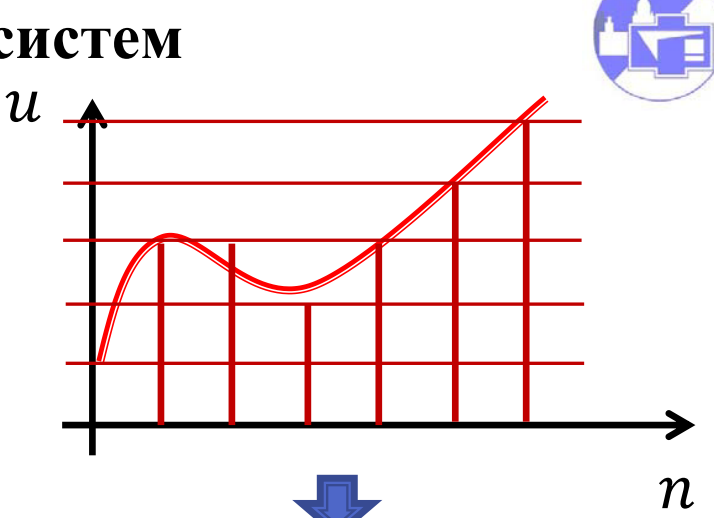

 $U(t) \rightarrow u(n) = 3,3,2,3,4,5 \dots$ 

Возможная архитектура цифровой системы обработки аналогового сигнала (сигнального процессора)

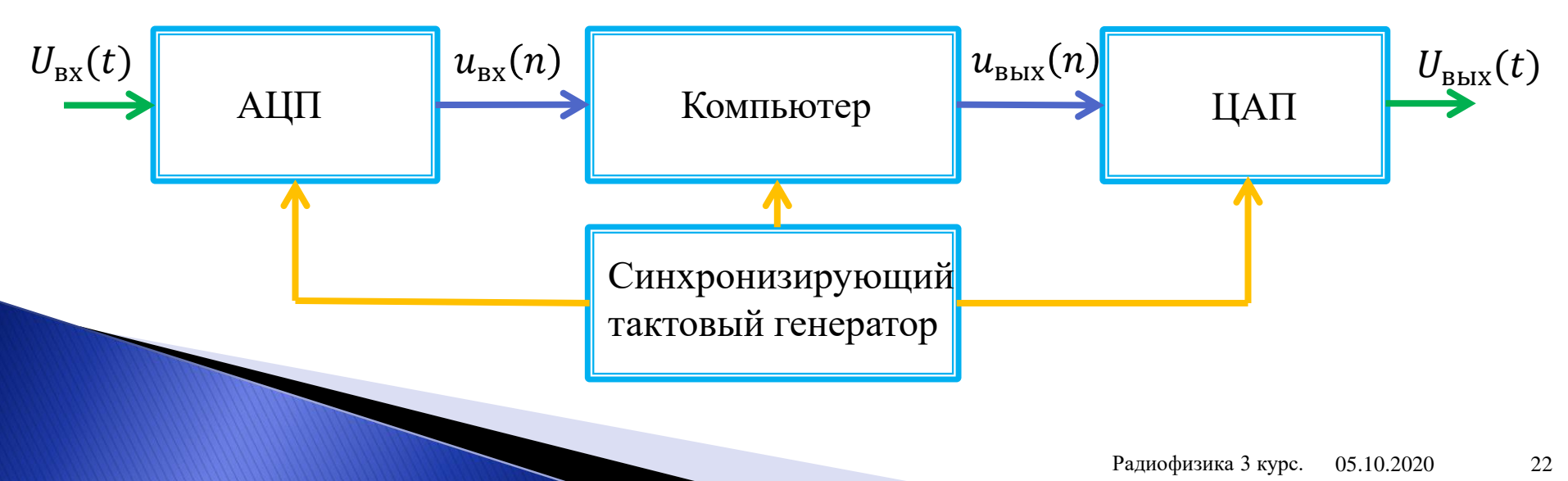

# **Коды**

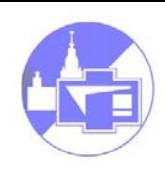

Вместо десятичного представления удобно использовать двоичные.

Есть разные способы – коды. Коды бывают:

- Неизбыточные (каждая комбинация нулей и единиц кодирует число)
- Избыточные комбинаций больше, чем необходимо (лишние могут быть использованы для обнаружения ошибок)
- Равномерные (комбинации содержат постоянное число разрядов)
- $\triangle$  Неравномерные (пример азбука Морзе: буквы кодируются различным числом точек и тире).
- Взвешенные (каждый разряд имеет вес),

например *n –* степень 2 – натуральный двоичный код:  $5_{10} = 1 \cdot 2^0 + 0 \cdot 2^1 + 1 \cdot 2^2 = 101_2$ 

Невзвешенные

# **Коды, использующиеся в цифровых системах хранения, обработки и передачи информации**

• Код 8421 : каждый десятичный знак заменяется на 4 двоичных:

 $N_{10} = 8a_3 + 4a_2 + 2a_1 + 1a_0$ 

(избыточный блоковый код)

- Натуральный двоичный код (неизбыточный, непрерывный.) Используются 8-и, 16-и, 32-ух… разрядные блоки
- Код Грея получается суммированием по модулю 2 соседних разрядов натурального двоичного кода. Достоинство: коды соседних чисел отличаются только одним

разрядом (циклический неизбыточный код).

- Код Джонсона получается последовательным сдвигом блока единиц (избыточный) – легко формируется и дешифрируется.
- Код «1 из n» только одна единица в кодовой комбинации. Очень простой, очень избыточный блоковый код.

# **Коды, использующиеся в цифровых системах хранения, обработки и передачи информации**

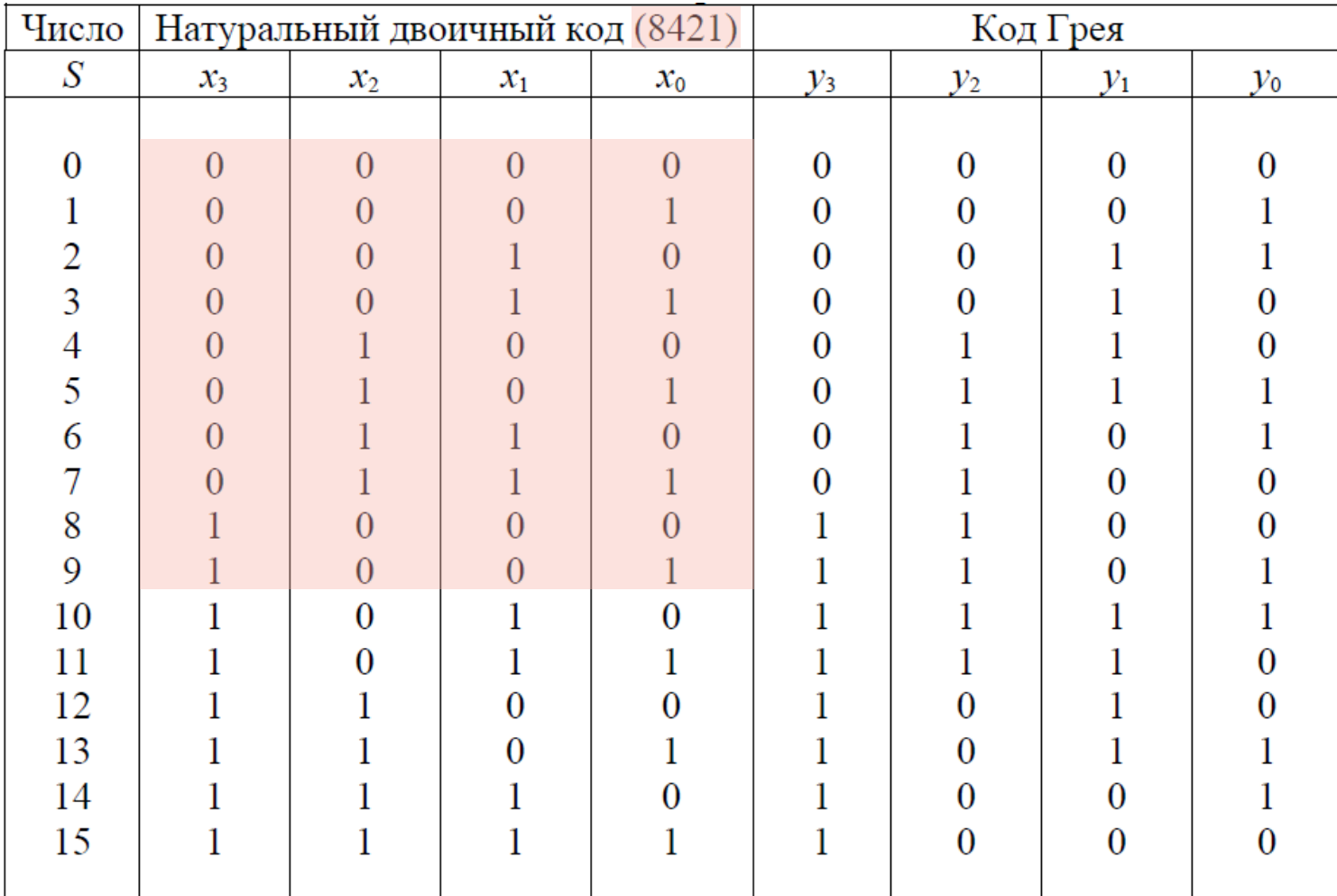

### **Коды, использующиеся в цифровых системах хранения, обработки и передачи информации**

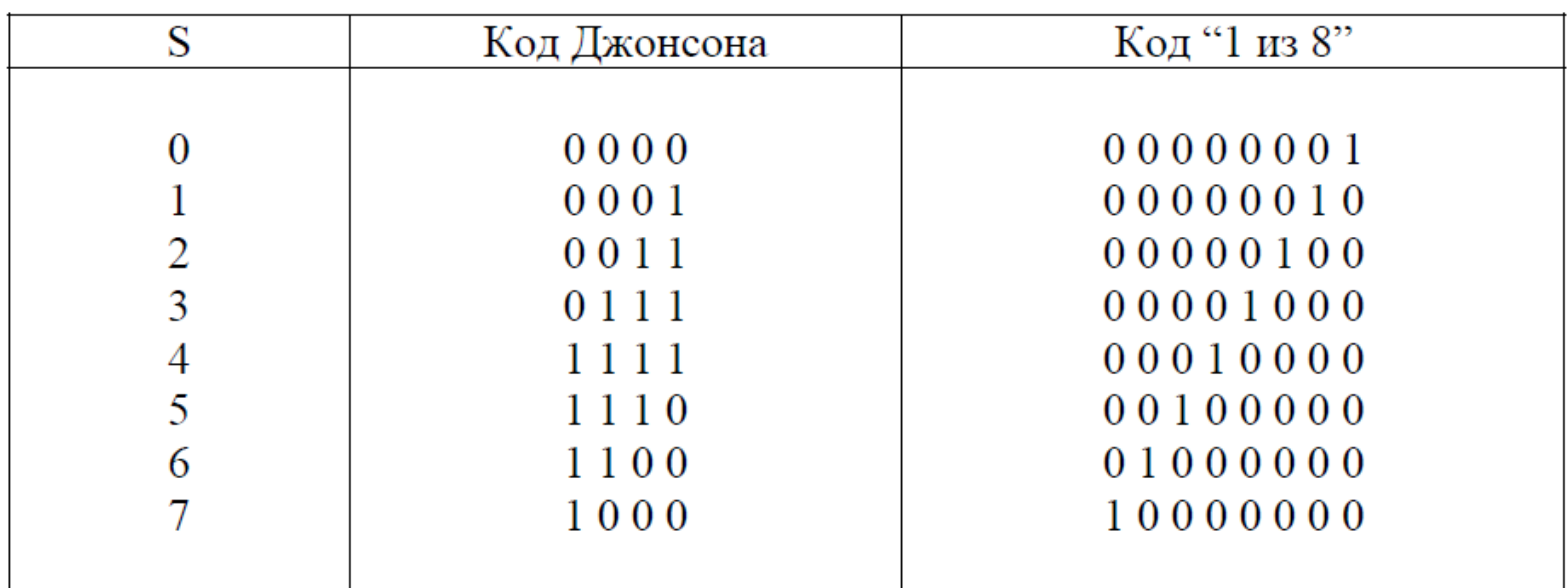

В цифровых каналах (устройствах) так же возникают ошибки!

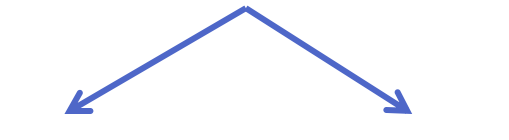

Коды, обнаруживающие ошибки Коды, исправляющие ошибки

# **Коды, обнаруживающие ошибки**

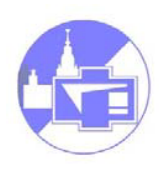

Простейший вариант: контроль четности – к каждому блоку добавляем 0 или1 так, что бы сумма единиц в блоке всегда была четной. Обнаруживаются ошибки кратности 1. Более сложный: (менее избыточный) – дописывается циклическая контрольная сумма (обычно получаемая как остаток от деления различных функций от кодовой последовательности).

### **Исправление ошибок**

Расстоянием Хемминга (метрикой Хемминга) между двумя кодовыми словами *X* и *Y* называется количество отличных бит на соответствующих позициях:

POSTAL COMMENT

$$
d_H = \sum_s |X^{(s)} - Y^{(s)}|
$$

### **Исправление ошибок**

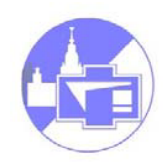

Минимальное расстояние Хемминга:  $d_{MIN} = MIN_{X \neq Y} d_H(X, Y)$ 

Определяет корректирующую способность кода:

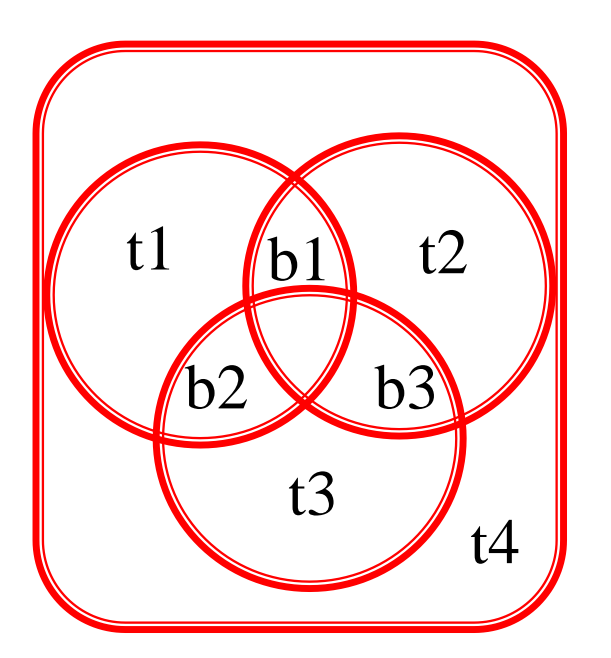

$$
t=\frac{d_{MIN}-1}{2}
$$

*Пример:* к трем информационным битам b1-b3 добавляем три контрольных, так, что бы в каждой окружности сумма была четной, а затем – еще один, что бы четной была сумма всех. Такой код исправляет ошибки кратности 1 и обнаруживает двукратные.

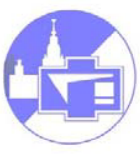

Код Рида — Соломона исправляющий *t* ошибок, требует *2t* проверочных символов и с его помощью исправляются произвольные пакеты ошибок длиной *t* и меньше. Впервые использовался при записи CD дисков (избыточность – 25%, корректирующая способность – 87 Мб из 700), алгоритмы на его основе применяются в штрих-кодах, мобильной связи.